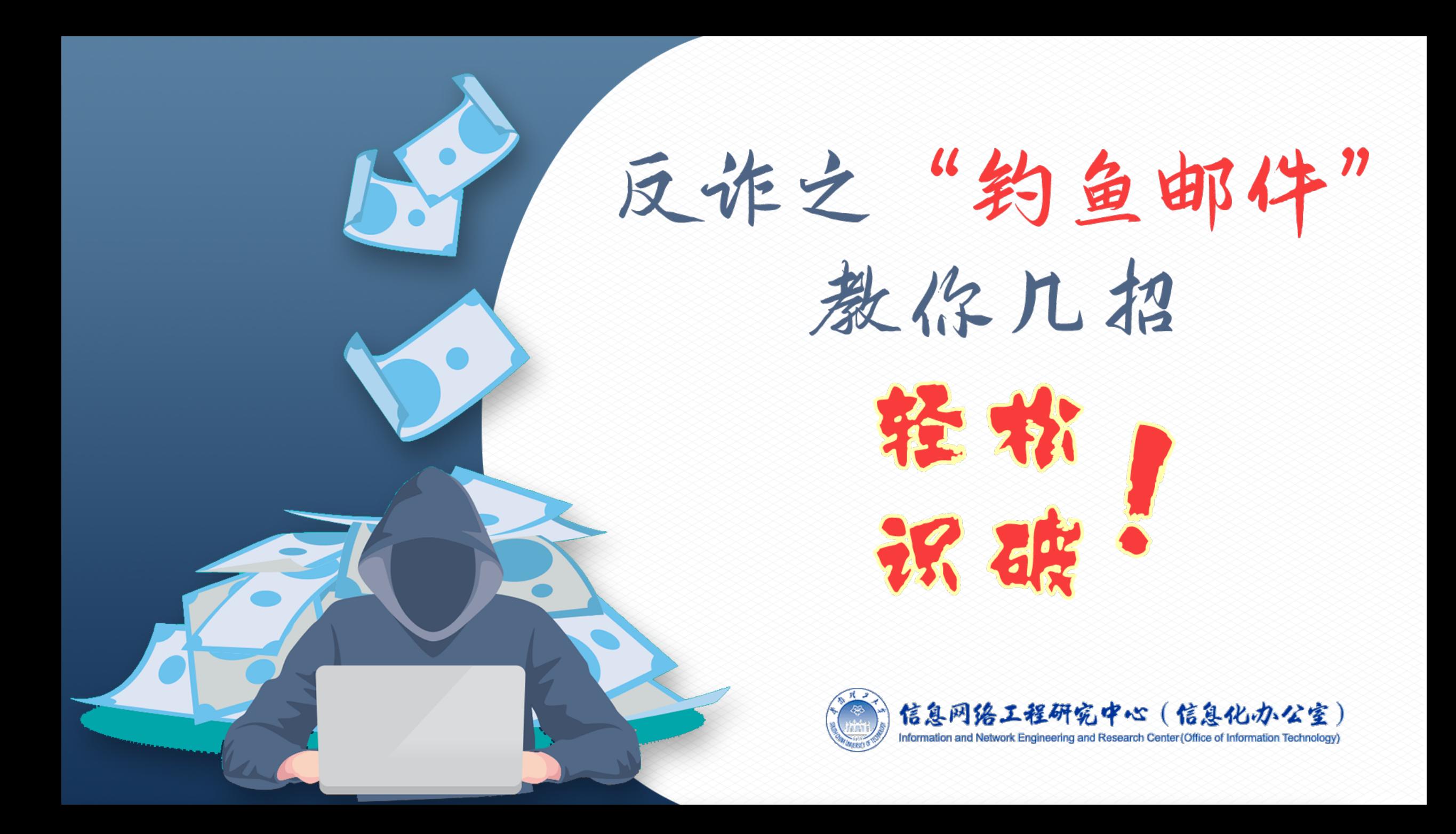

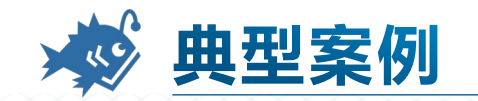

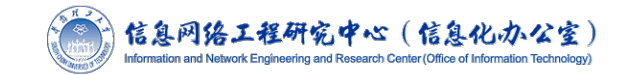

2022年5月18日,大量搜狐员工收到一封 来自"搜狐财务部"名为《5月份员工工资 补助通知》的邮件,不少员工按照附件要求 扫码,并填写了银行账号等信息。然而不但 没有等到所谓的补助,工资卡内的余额也被 划走了,经调查总共被骗4万余元。搜狐集 团回应,**实为某员工使用邮件时被意外钓鱼 导致密码泄露,进而被冒充财务部盗发邮件**。

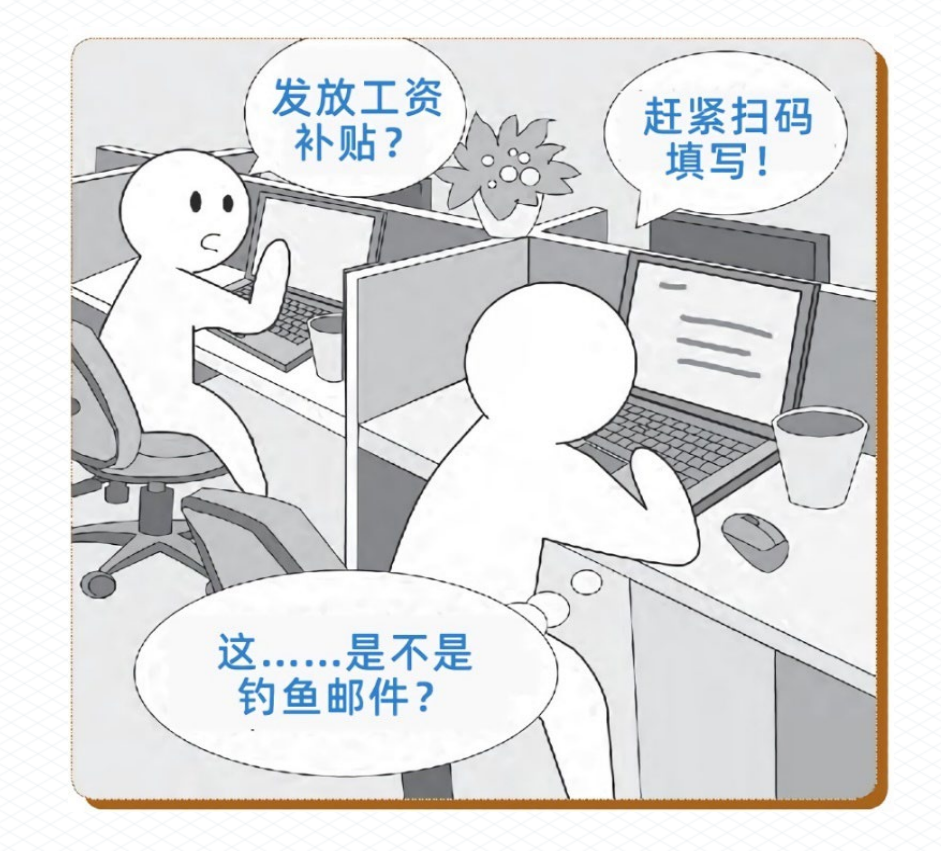

我校师生也经常反馈收到了钓鱼邮件,有的师生**点击钓鱼链接**,**输入账号密码**, 导致**账号被盗**,有的**甚至造成财产损失**!

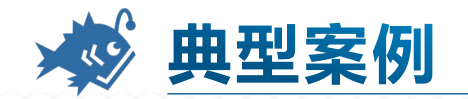

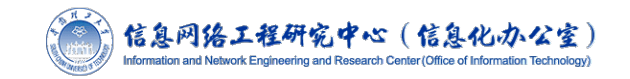

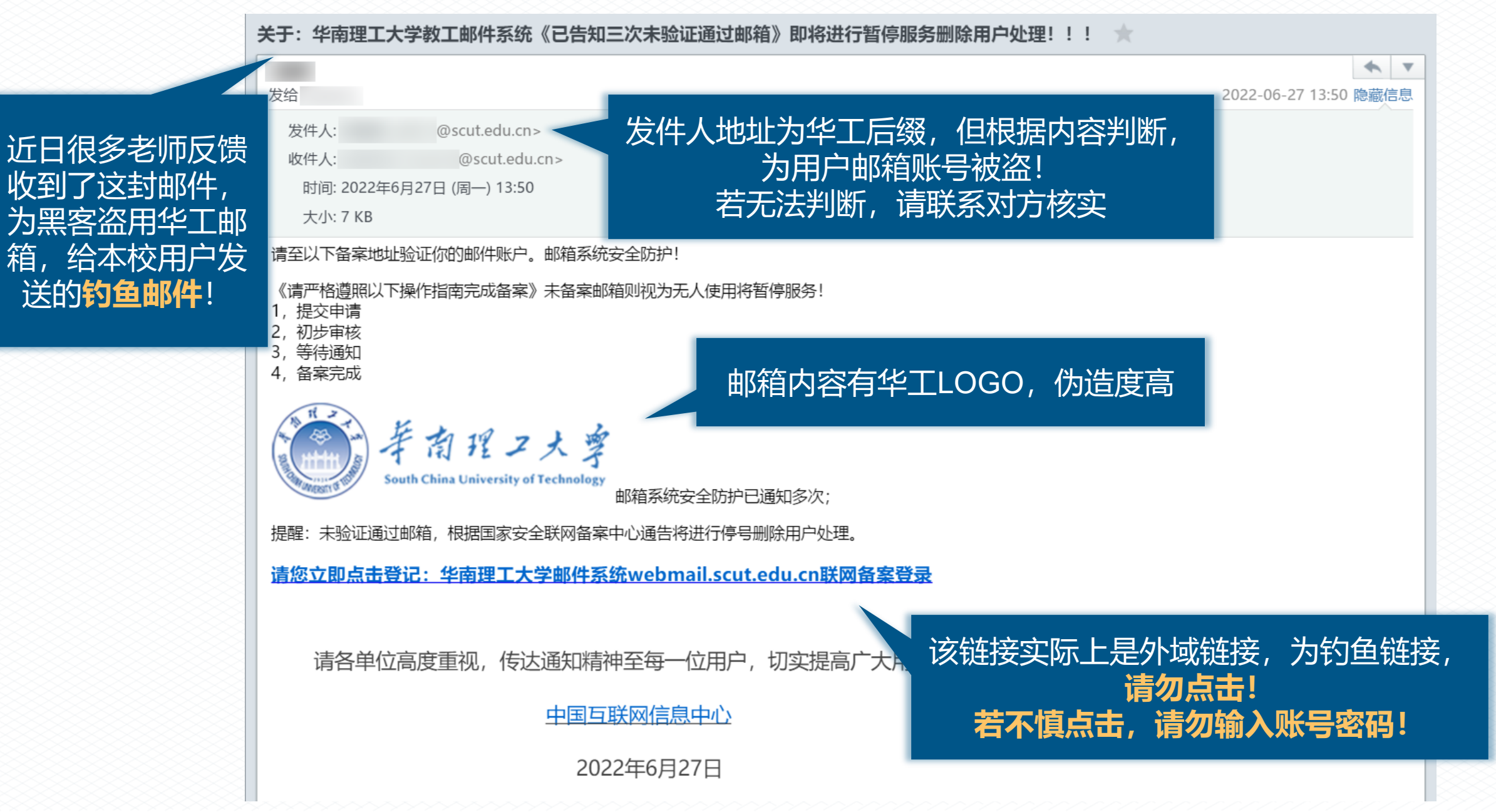

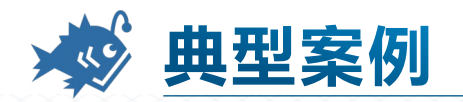

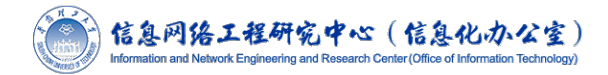

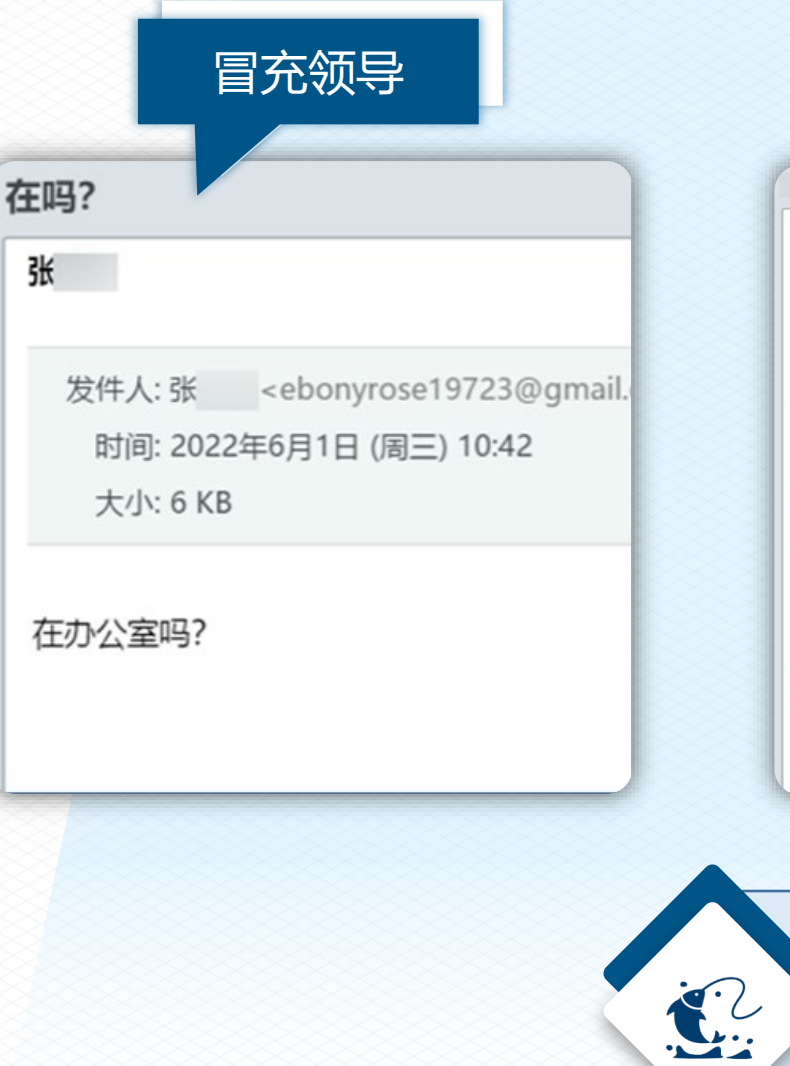

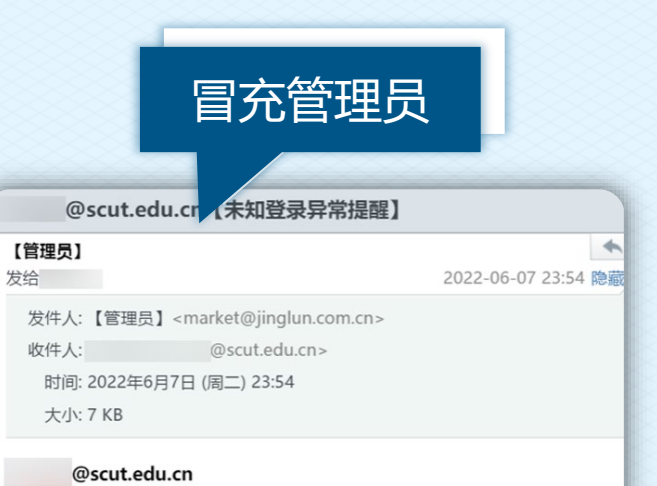

检测到多次异常地址与未知设备尝试登录,这个登录已被阻止,为保护你的账 安全,现需备案验证为本人使用。(如非本人操作请立即备案,是本人操作确 本人操作即可)

请遵照以下操作指南完成备案实名, 以免给个人和公司造成损失!

请大家在6月12日前在以下官网备案完成,否则会影响到邮箱 使用!

点击确认为本人登录

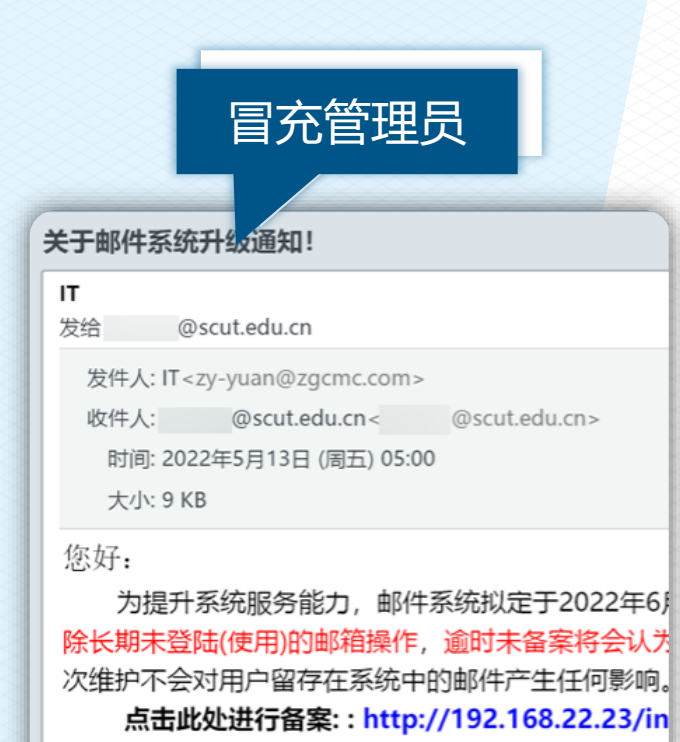

(为了您的安全, 请使用IE以外的浏览器进行操作)

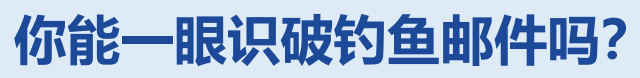

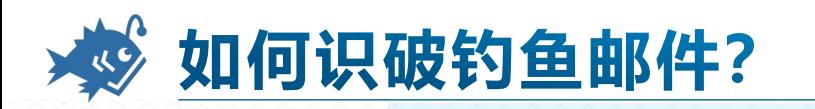

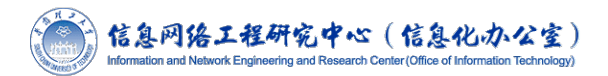

## **1、看发件地址**

1

2

3

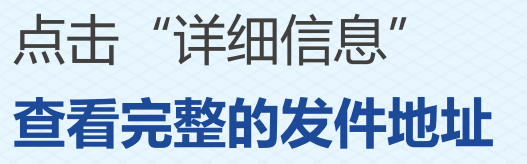

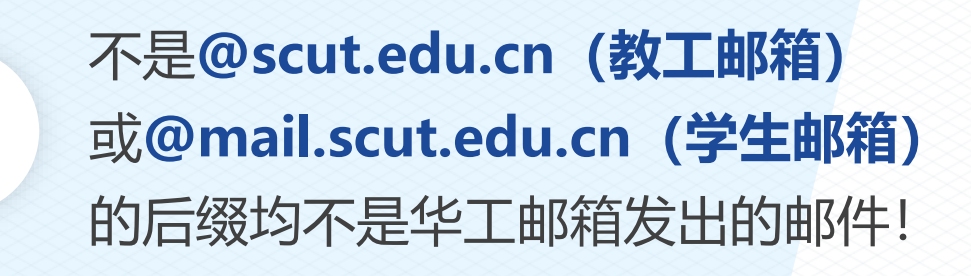

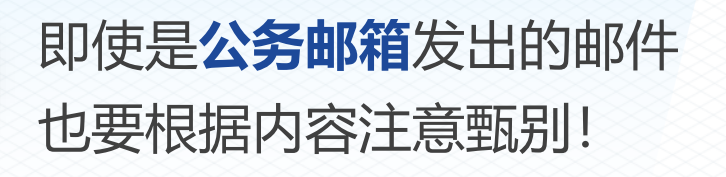

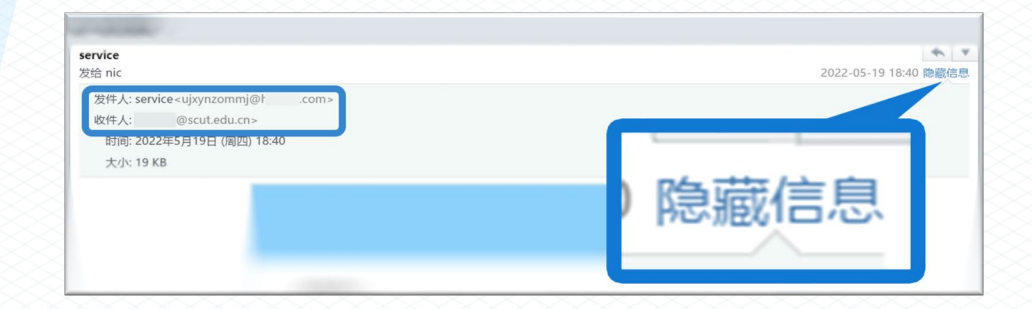

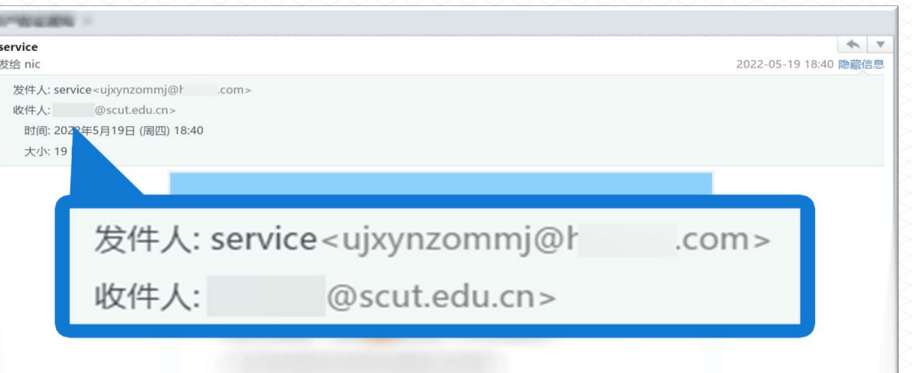

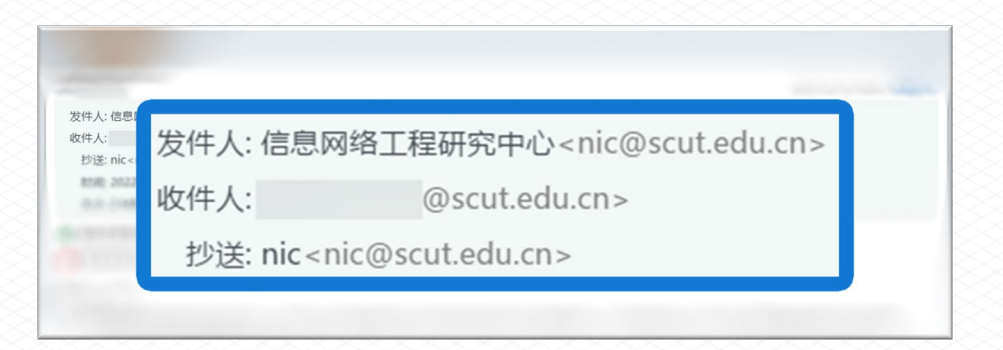

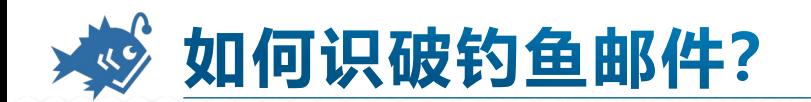

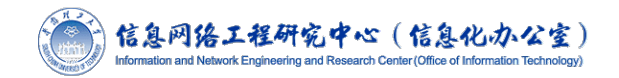

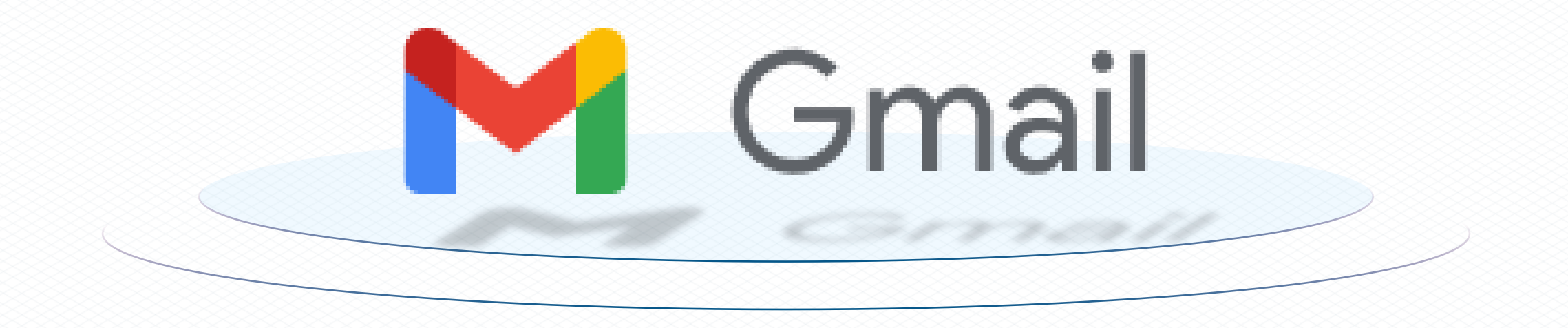

此外,很多钓鱼邮件发件人喜欢用"@gmail.com"、"@hotmail.com"等 国内少见的邮箱,此类邮件极有可能是钓鱼邮件。如近期较多调研邮件发件人姓 名使用校领导的名字,实际邮箱地址并非我校教工邮箱地址的钓鱼邮件。

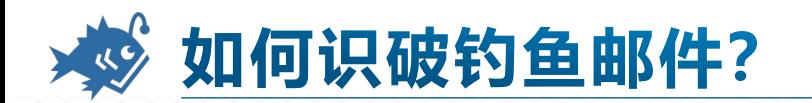

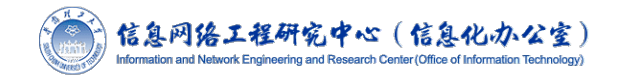

## **2、看邮件标题**

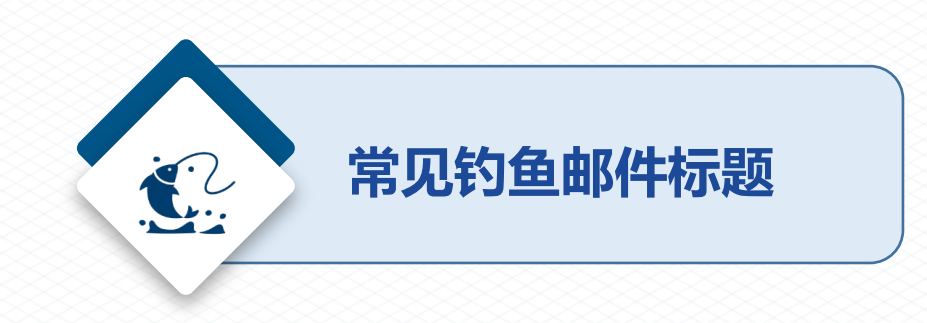

#### **冒充管理员**

《您的账号登录异常》 《您的邮箱需要升级》 《您的邮箱容量已满》 《您的密码已过期》

……

**冒充领导、同事** 《在吗?》

《最近过得好吗?》

……

《工资补助发放通知》 《个人所得税缴纳通知》 《培训通知》 《满意度评价》

……

**冒充部门或机构**

**跟进热点,诱导点击** 《最新疫情通报》 《热点新闻》 ……

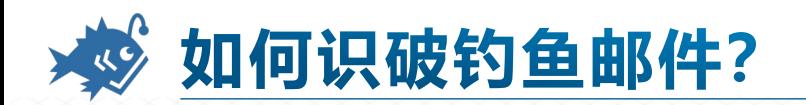

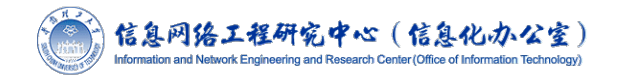

### **3、看正文内容**

钓鱼邮件的最终目的是通过精心伪造的内容,取得收件人的信任,骗取收件人的账号和 密码等敏感信息、诱惑收件人点击邮件中的木马链接网页、骗取收件人的财物等。 对使用"亲爱的用户"、"亲爱的同事"等一些泛化问候的邮件应保持警惕。同时也要 对任何制造紧急气氛的邮件提高警惕,如要求"请务必今日下班前完成"等。 当心垃圾邮件的"退订"功能,有些垃圾邮件正文中的"退订"按钮可能是虚假的。**点 击之后可能会收到更多的垃圾邮件,或者被植入恶意代码。**

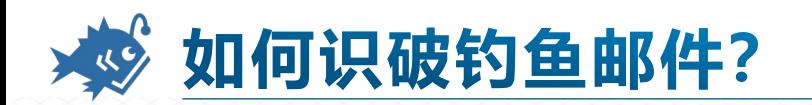

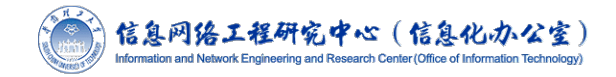

正确的华工网站域名:

\*.scut.edu.cn

### **4、看跳转的链接**

# **请勿点击钓鱼邮件中的链接**, 如确认不是钓鱼邮件, 点击链接后也请注意在地址栏 (不是 正文显示的链接)看跳转后的链接,例如点击邮件链接后跳转的华工统一认证页面:

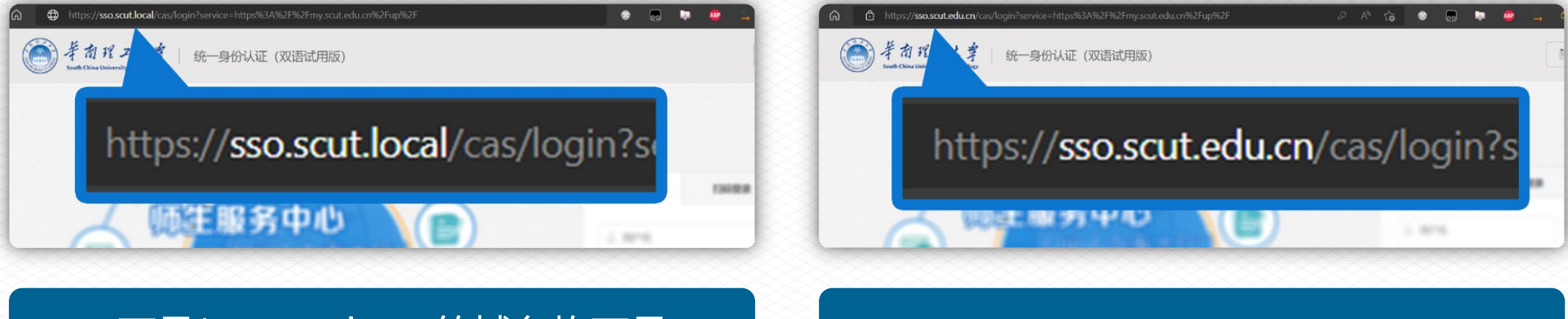

不是\*.scut.edu.cn的域名均不是 华工网站,可能为伪造网站,请谨 慎输入用户名和密码!

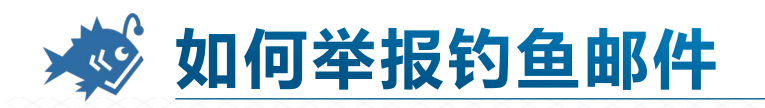

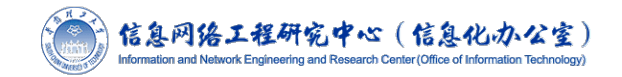

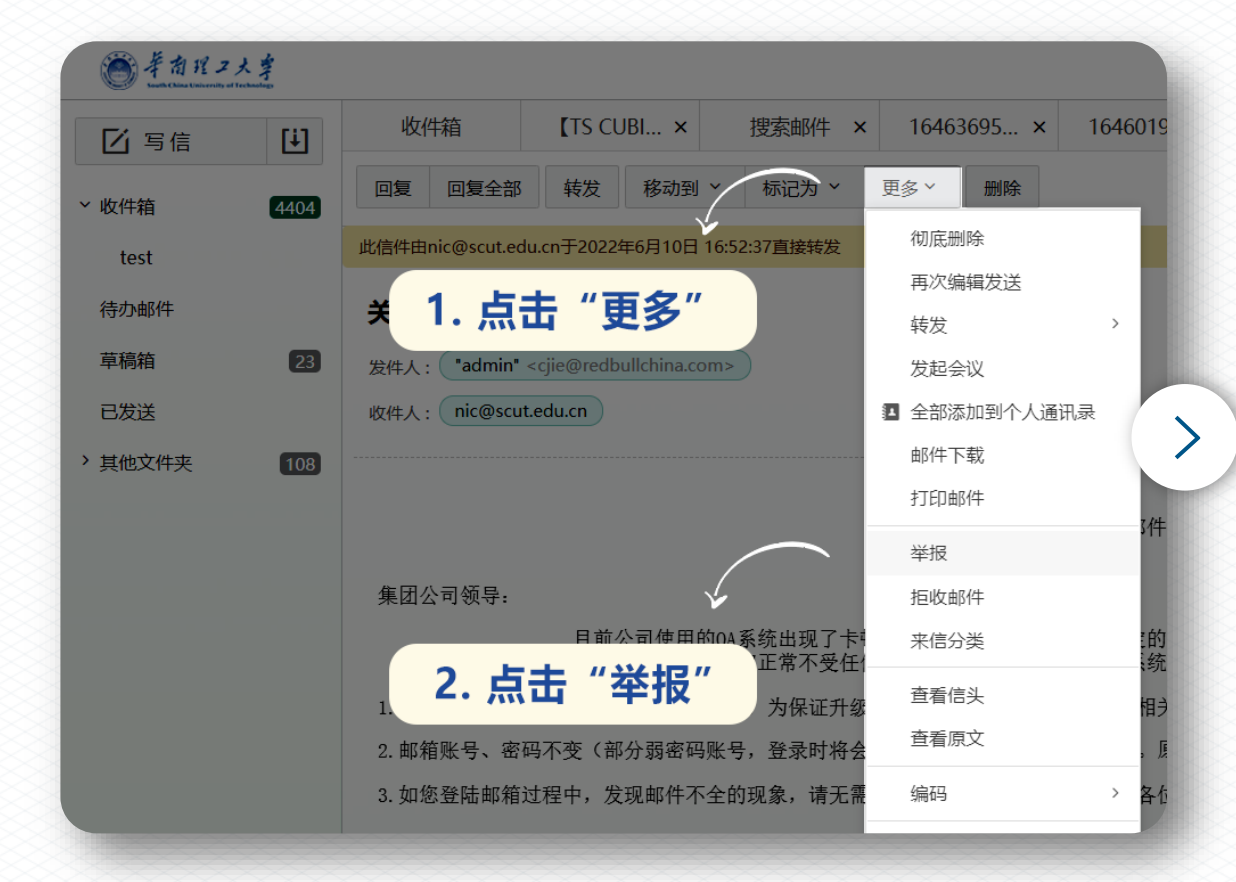

当您遇到钓鱼邮件,可**直接加入黑名单**,拒 收后续邮件,**并将钓鱼邮件举报给网络中心**。 网页端可点击"更多"- "举报",或将邮件 转发到"spamreport@scut.edu.cn",以 便我们更新垃圾邮件的过滤规则。 **但是钓鱼邮件发件人经常更换邮箱名以及内 容,很难做到完全过滤,还请您注意甄别。**

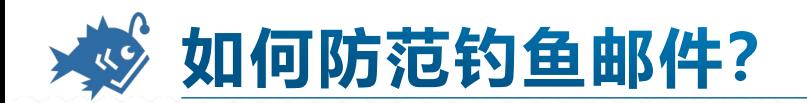

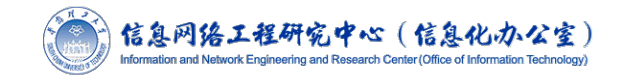

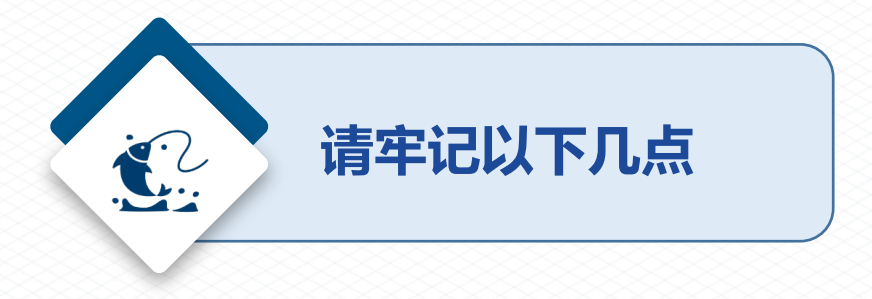

- 1. 我校域名为**scut.edu.cn**, 如果邮箱或链接域名不是**scut.edu.cn (教工邮箱) 或** mail.scut.edu.cn (学生邮箱), 却自称自己为学校相关部门和机构等, 绝对有问题!
- 2. 个人的账号、登录密码不要泄露,定期修改密码,设置高强度密码
- **3. 公私邮箱要分离**,不用工作邮箱注册公共网站的服务,也不要用工作邮箱发送私人邮件
- 4. 不要轻信发件人地址的"姓名", 实际上姓名是可以随便设置的
- 5. 对熟人或华工邮箱发出的邮件,**如有疑问,请直接打电话向其核实**
- **6. 不要随意打开邮件的链接或附件**,有些钓鱼邮件的链接或附件可能带有病毒、木马或勒索程序
- **7. 安装杀毒软件**。如Windows系统自带的Windows 安全中心、火绒安全软件、360安全卫士等, **保持开启状态,设置自动更新病毒库**

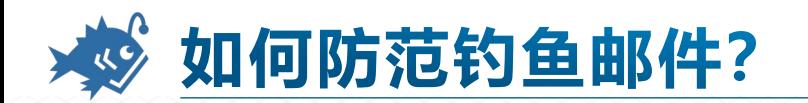

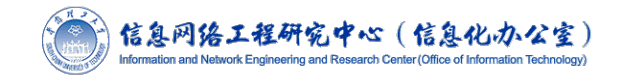

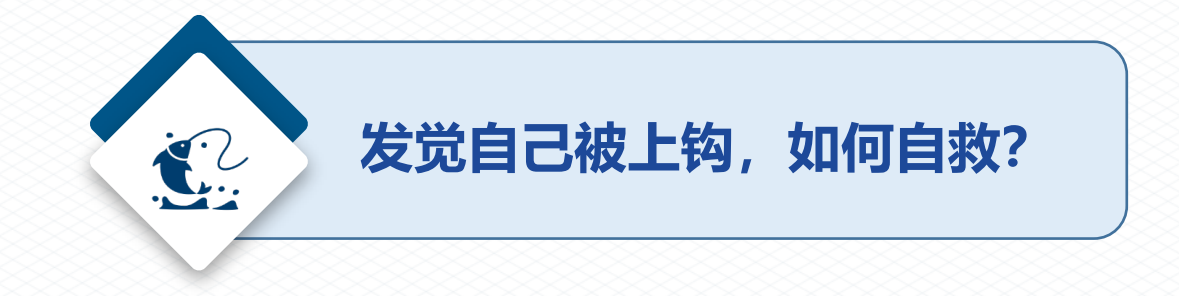

当您不小心点击链接、输入密码, 或打开了可疑的附件, 请:

- **1. 立即删除可疑邮件的附件**
- **2. 使用杀毒软件进行全盘扫描**
- 3. 立即前往所输入账号的官方网站重置您的账户密码, 例如华工统一认证的账号密码

重置地址为[https://sso.scut.edu.cn/cas/pwd](https://sso.scut.edu.cn/cas/pwd?locale=zh_CN)

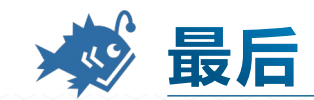

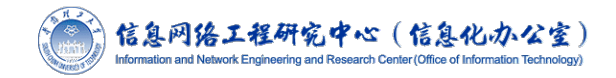

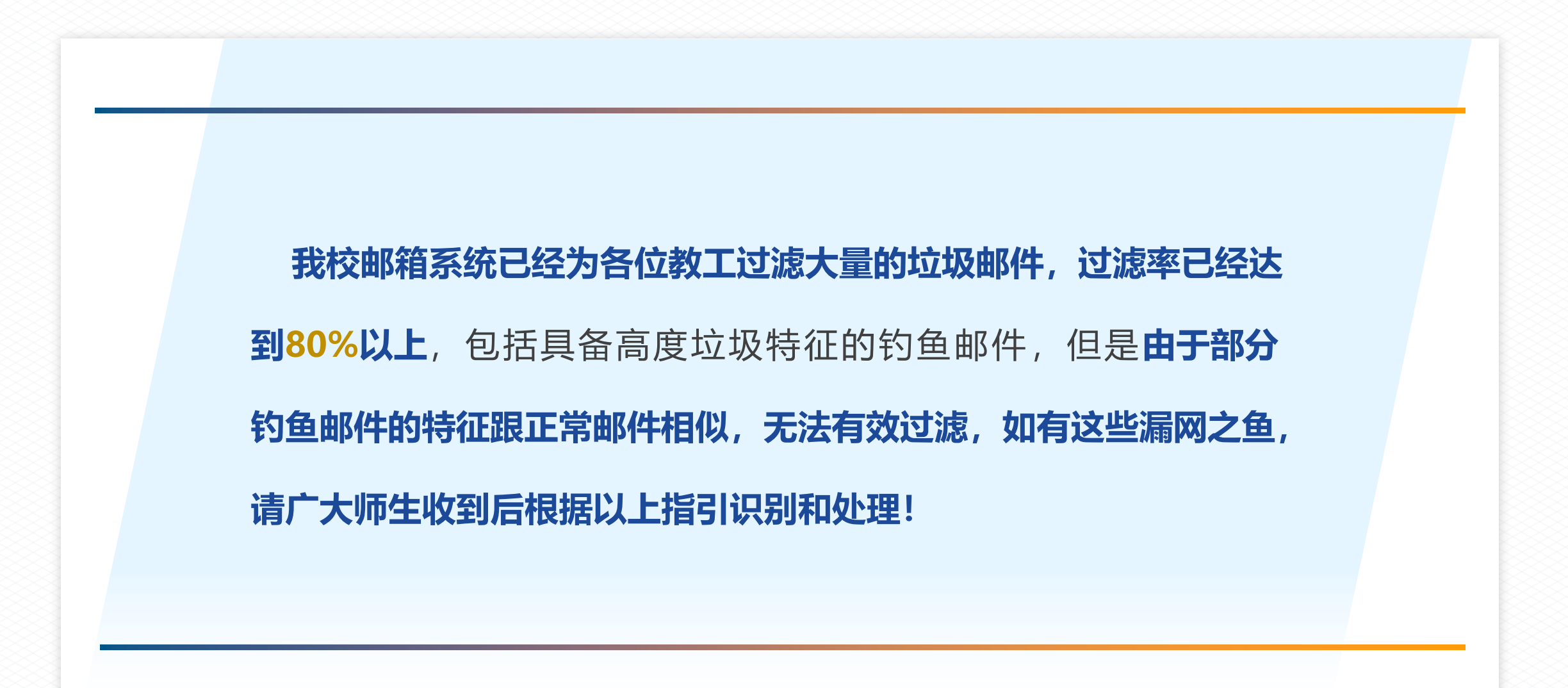